CNPJ: 14.928.920/000189

#### **Ministério da Educação**

**Instituto Federal de Educação, Ciência e Tecnologia Catarinense – Reitoria** e **notate de esta e esta e esta e esta e esta e esta e esta e esta e esta e esta e esta e esta e esta e esta e esta e esta e esta e esta e esta e** 

Rua das Missões, nº 100, Bairro Ponta Aguda, 89.051-000, Blumenau/SC **Telefone: (1996)** Telefone: ((47) 3331-7800

#### **PREGÃO ELETRÔNICO Nº 66/2021 PROCESSO ADMINISTRATIVO N.°23348.002828/2021-18**

*OBJETO:* O objeto da presente licitação é a escolha da proposta mais vantajosa para a Contratação de Empresa Especializada para a prestação de serviços de telefonista, com dedicação exclusiva de mão de obra para atender as necessidades do Instituto Federal Catarinense – Reitoria, conforme condições, quantidades e exigências estabelecidas abaixo:

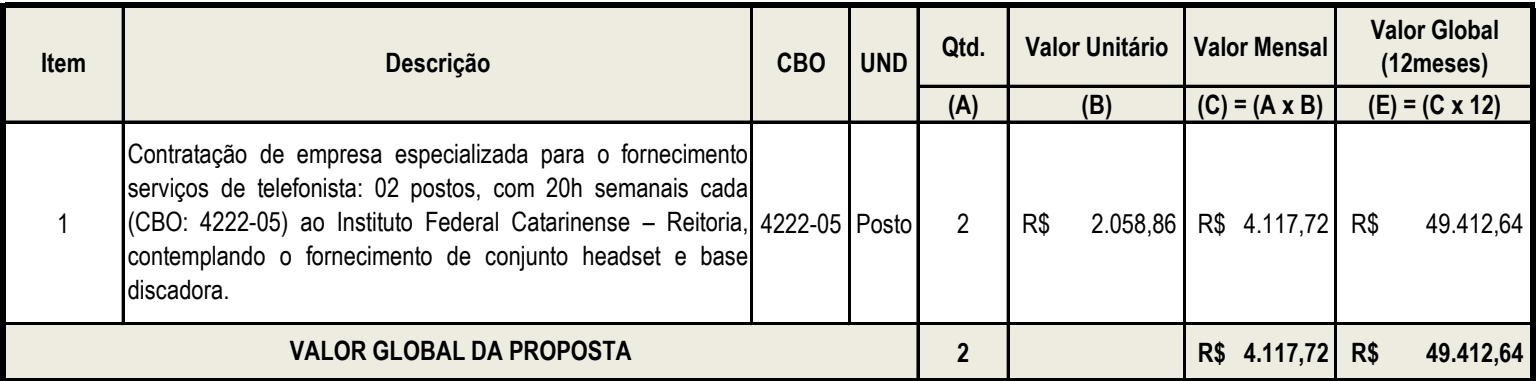

Declaramos que estamos de pleno acordo com todas as condições estabelecidas por Vossas Senhorias, bem como aceitamos todas as obrigações e responsabilidades especificadas no Termo de Referência.

Na composição das planilhas de custo e formação de preços a empresa utilizou as seguintes convenções coletivas de trabalho:

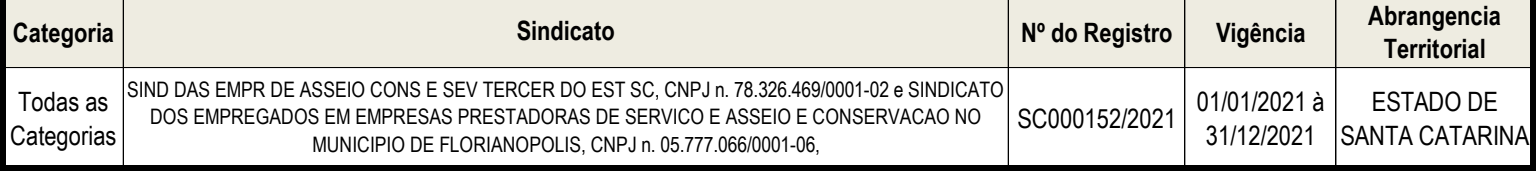

Informamos, por oportuno, que nos preços apresentados acima já estão computados todos os custos necessários decorrentes da prestação dos serviços objeto desta licitação, bem como já incluídos todos os impostos, encargos trabalhistas, previdenciários, fiscais, comerciais, taxas, fretes, seguros, deslocamentos de pessoal e quaisquer outros que incidam direta ou indiretamente.

A presente proposta é baseada nas especificações, condições e prazos estabelecidos em Vossa solicitação os quais nos comprometemos a cumprir integralmente.

Prazo de validade da proposta: 90 (NOVENTA) dias.

Declaramos de que cumpriremos todos os prazos estabelecidos no Termo de Referência e seus Anexos.

Florianópolis/SC, 16 de Junho de 2021.

**RIO SOARES CASTRO RAIMUNDO ROGE** CPF: 657.496.342-72

**TITULAR** 

**UASG: 158125**

CNPJ: 14.928.920/000189

*Dados Empresa*

*RAZÃO SOCIAL: APOLLO SERVIÇOS & COMERCIO EIRELI - EPP CNPJ Nº: 14.928.920/0001-89 Inscrição Estadual: 03.042757-6 Inscrição Municipal: 0484935115 Endereço: Rua Leopoldo Machado, nº 54 ANEXO "B" - CEP: 68.908-12 - Macapá/AP Telefone: (96) 99135-6173 Dados Bancários: Banco: 033 - Santander - Agencia: 3191 - Conta Corrente: 13004339-9 Email: apollo.e@bol.com.br*

*Dados Representante Legal: RAZÃO SOCIAL: APOLLO SERVIÇOS & COMERCIO EIRELI - EPP Representante Legal: Raimundo Rogério Soares Castro RG: 275334 PTC/AP (2ª VIA) CPF: 657.496.342-72 Estado Civil: Casado Profissão: Empresário Endereço: Avenida das Bacabas, 1038 - Bairro Açaí - CEP: 68908-836 - Macapá/AP*

Florianópolis/SC, 16 de Junho de 2021.

**RAIMUNDO ROGÉRIO SOARES CASTRO** CPF: 657.496.342-72 **TITULAR** 

CNPJ: 14.928.920/000189

#### **HOSPITAL UNIVERSITÁRIO / HU-UFSC MODELO DE PLANILHA DE CUSTOS E FORMAÇÃO DE PREÇOS - Serviços de Recepção**

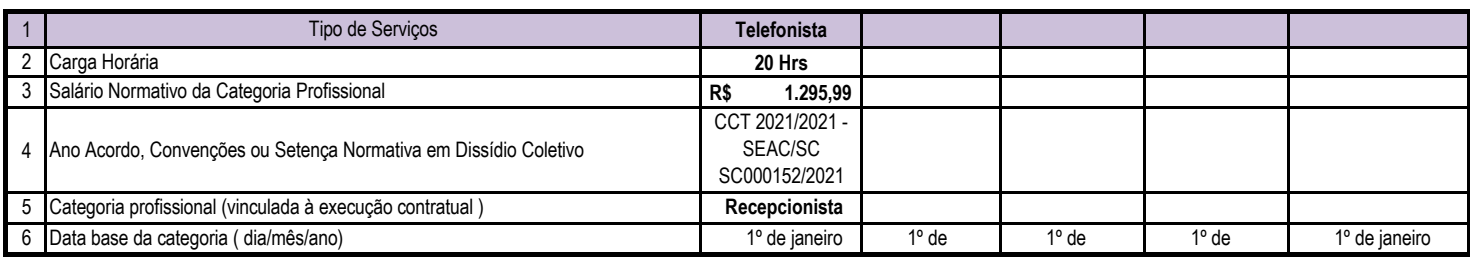

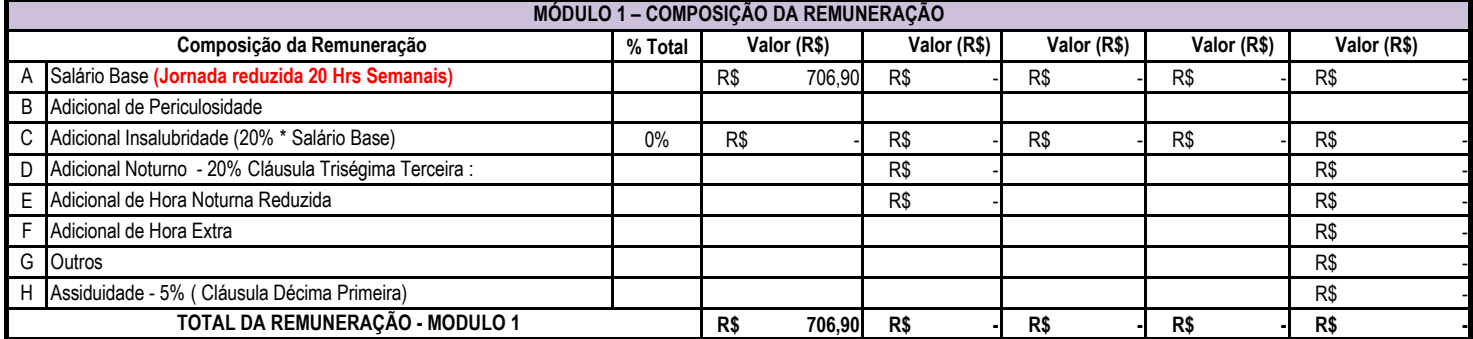

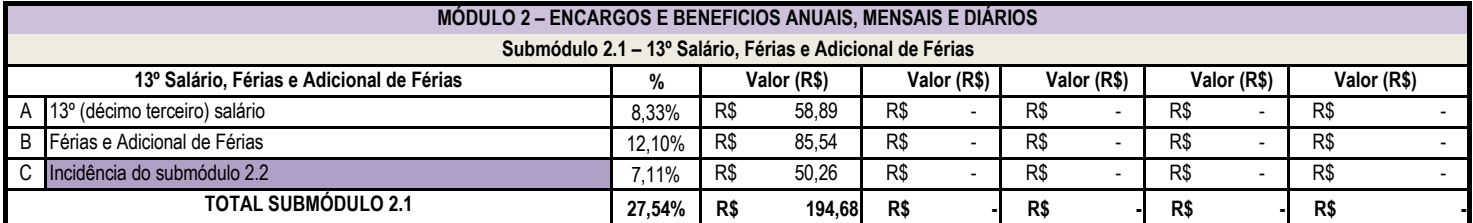

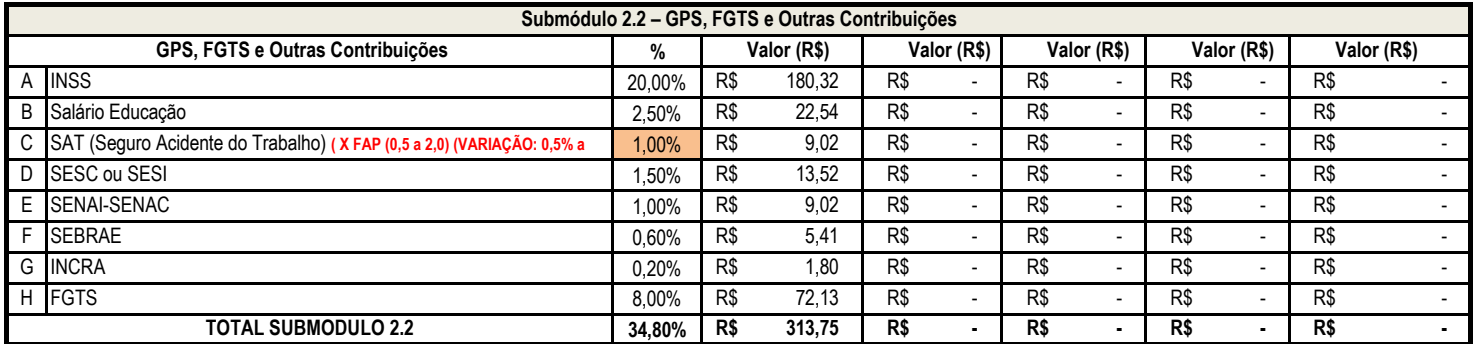

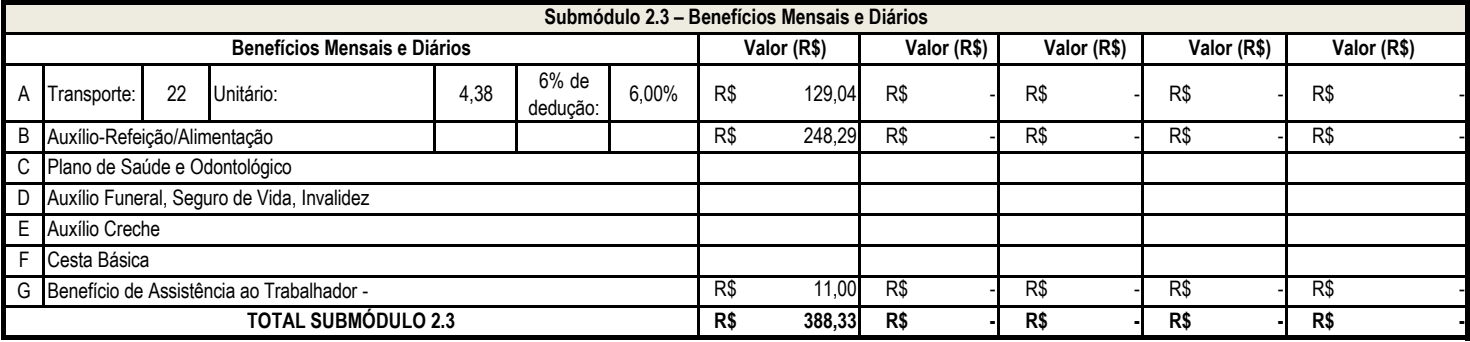

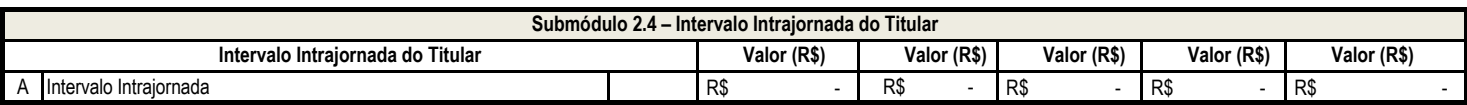

# ${\bf APOLLO}$  SERVIÇOS & COMERCIO

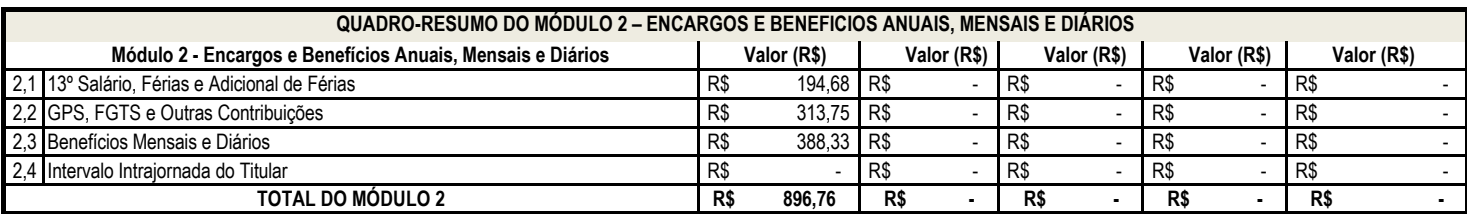

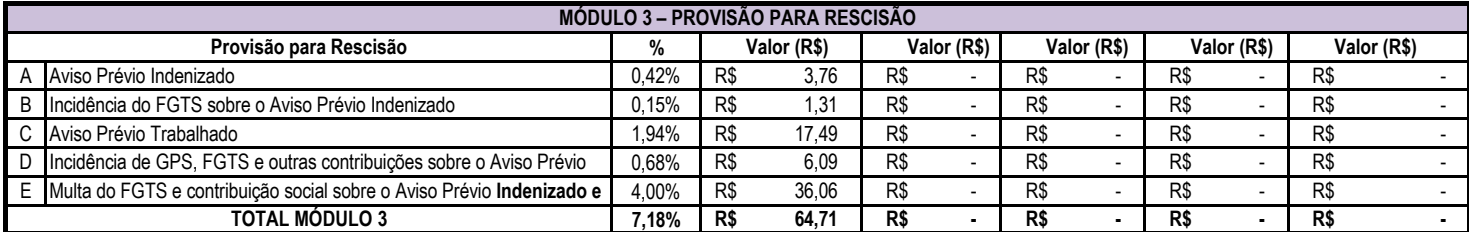

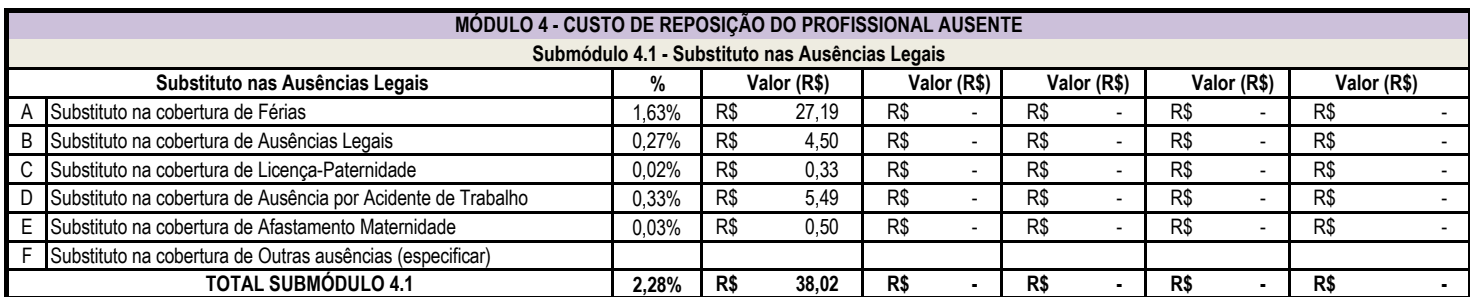

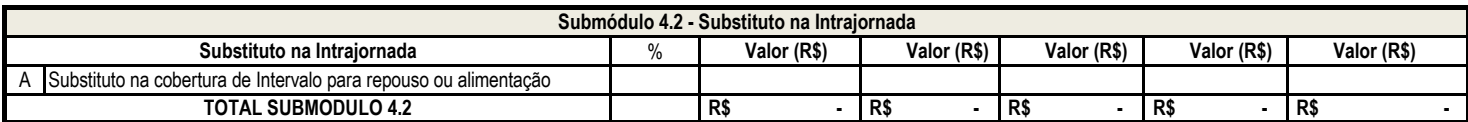

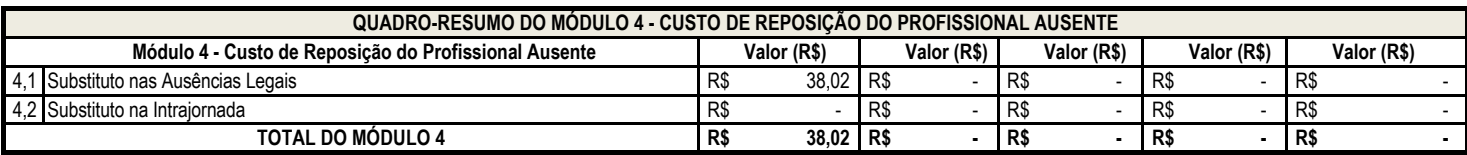

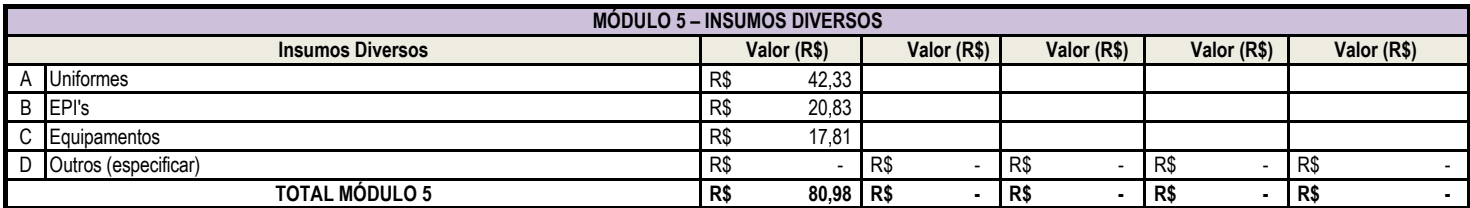

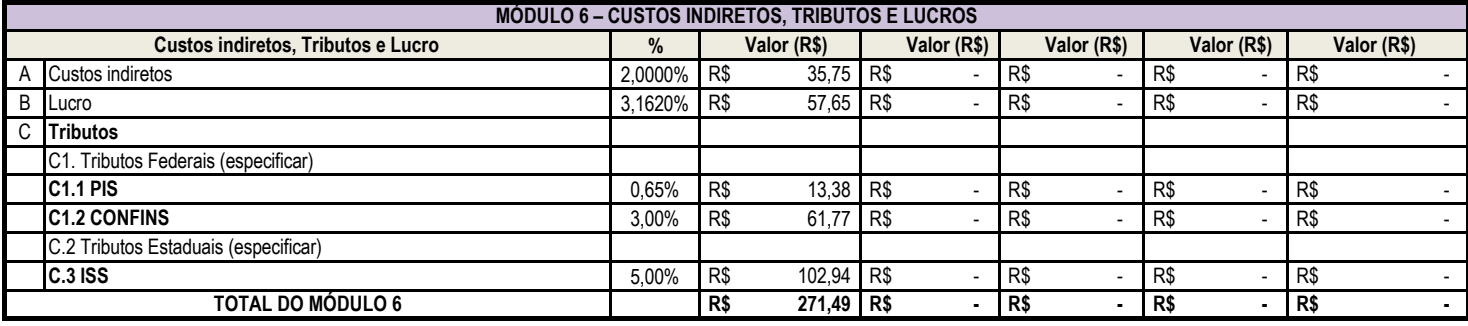

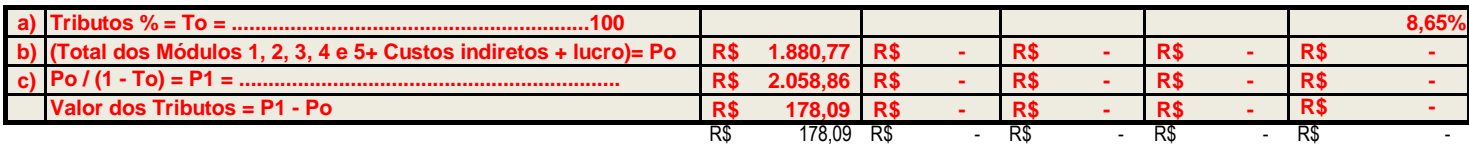

# ${\bf APOLLO}$  SERVIÇOS & COMERCIO

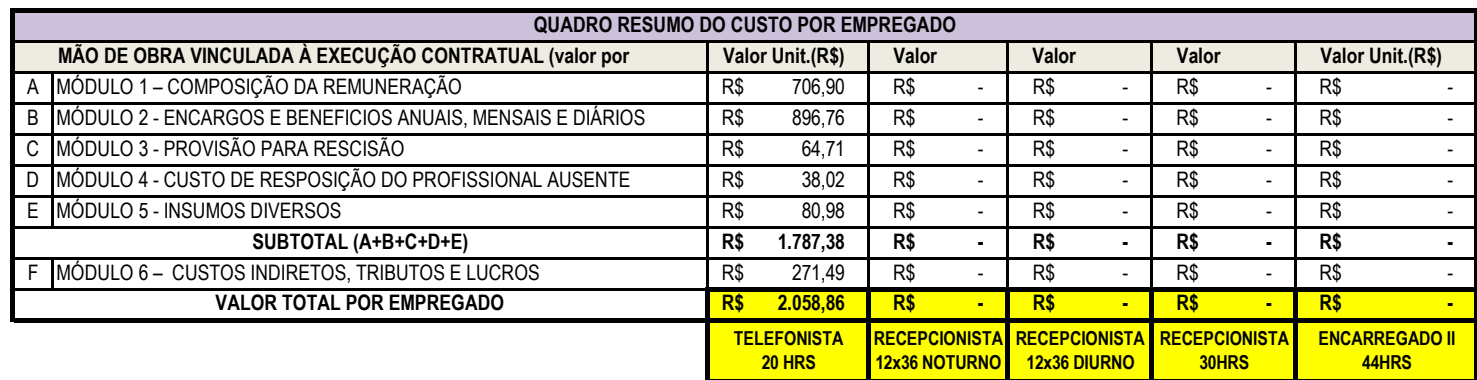

0

Cet

RAMUNDO ROGERIO SOARES CASTRO **TITULAR** 

#### CNPJ: 14.928.920/000189

#### **Instituto Federal de Educação, Ciência e Tecnologia Catarinense – Reitoria**

#### **PLANILHA DE DESCRIÇÃO E QUANTITATIVO DE UNIFORME**

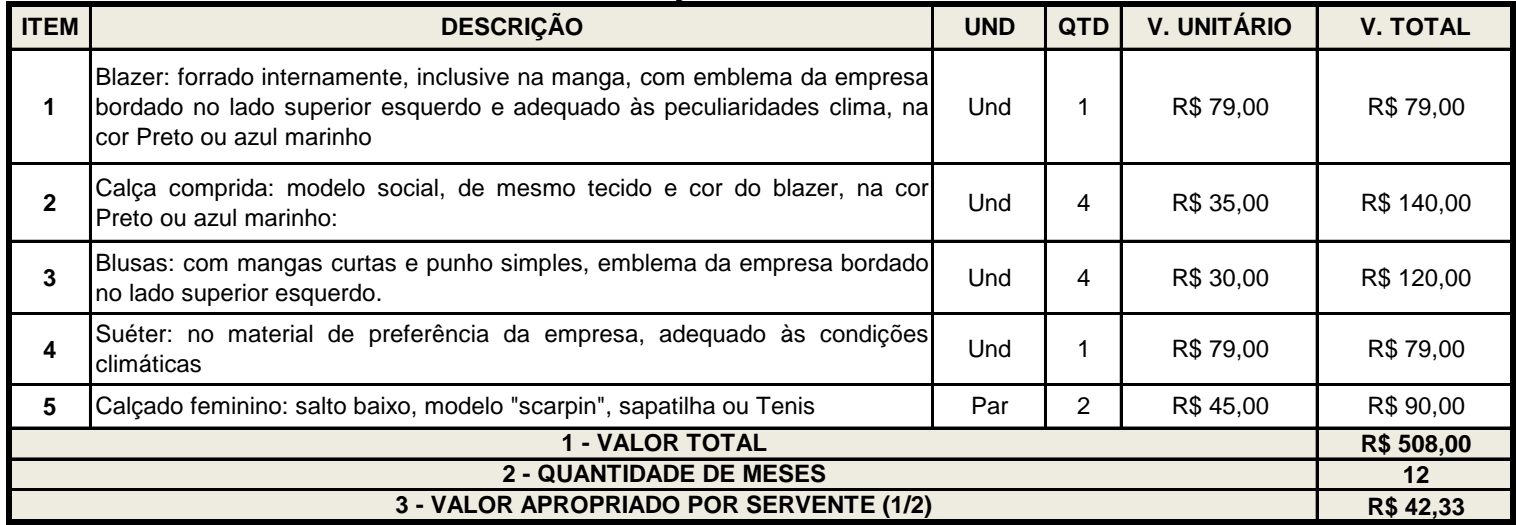

#### **EQUIPAMENTOS DE PROTEÇÃO INDIVIDUAL - EPI's**

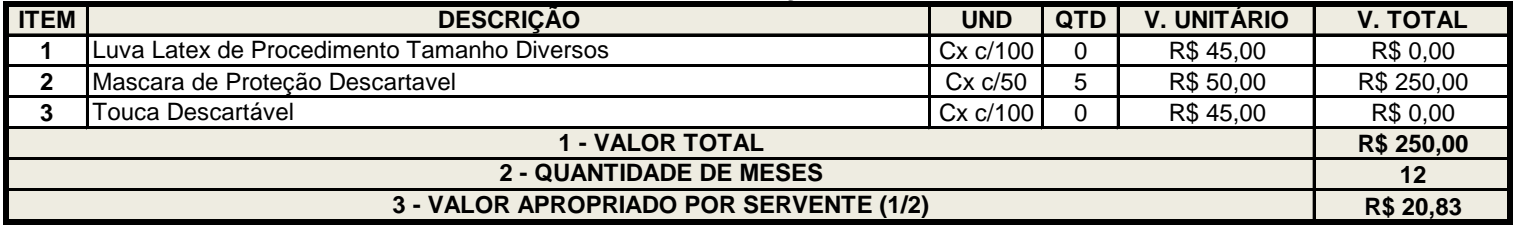

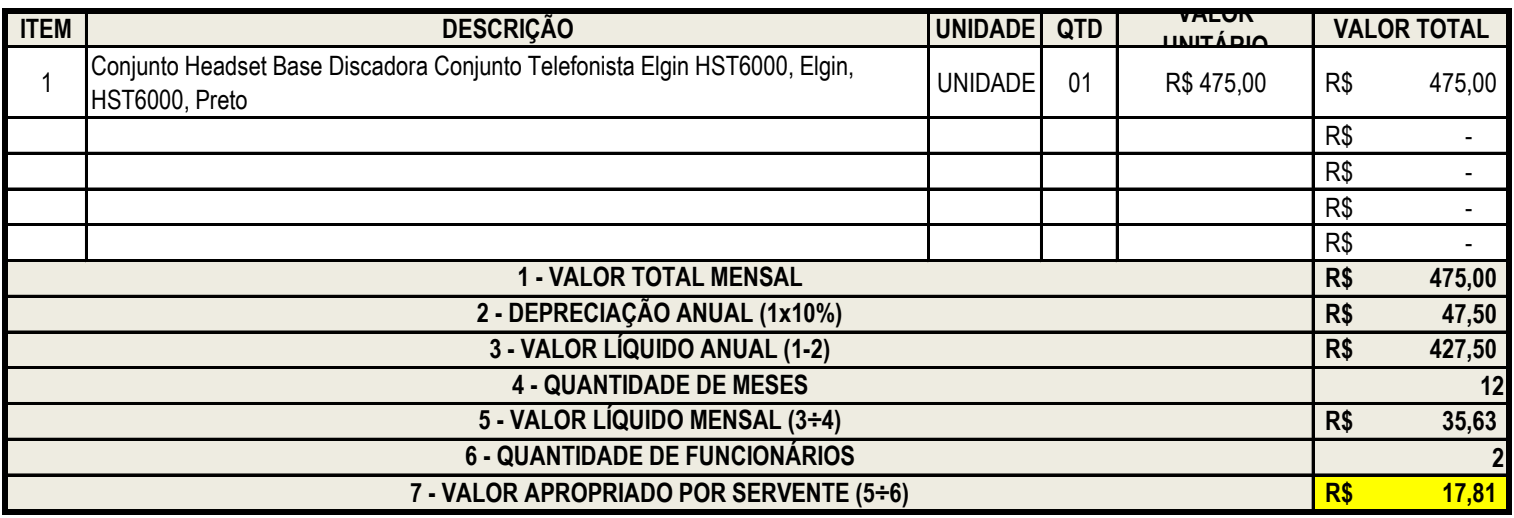

CNPJ: 14.928.920/000189

#### **MEMÓRIA DE CÁLCULO E OBSERVAÇÕES NA PLANILHA DE CUSTOS**

#### **1. MÃO DE OBRA – REMUNERAÇÃO**

O valor do salário da(s) categoria(s) envolvida(s) na prestação dos serviços ora licitados foram definidos com base nos pisos salariais constantes na Convenção Coletiva de Trabalho firmada entre os sindicatos das categorias profissionais e econômicas pertinentes, conforme tabelas abaixo:

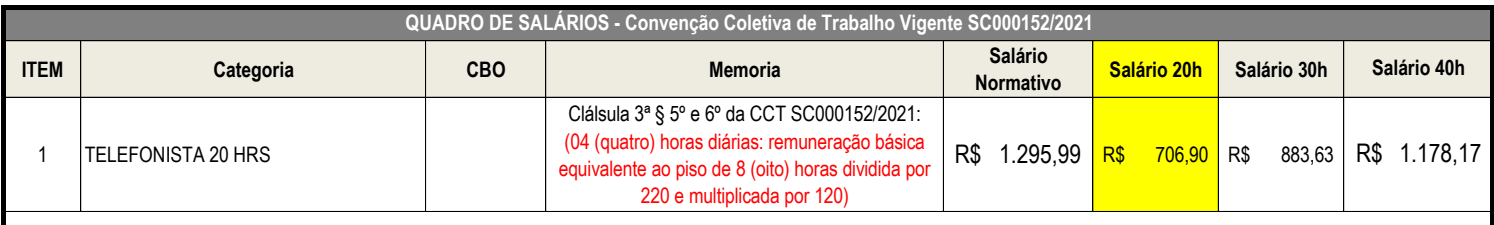

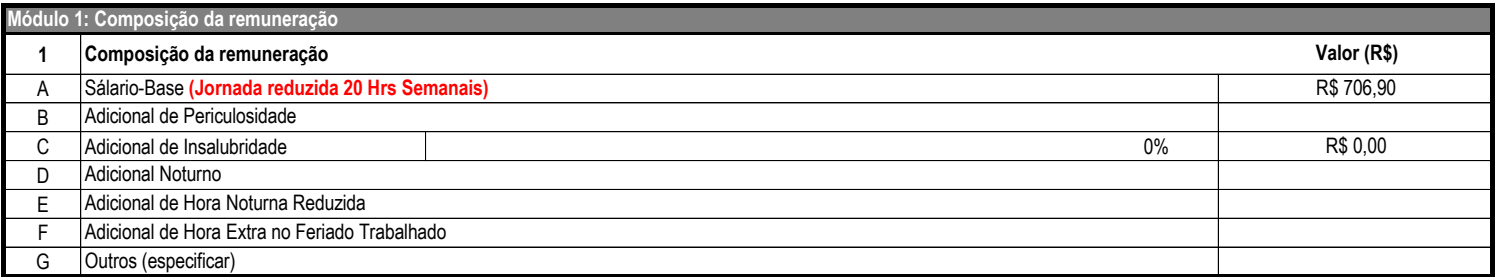

**A. Salário-Base** - o valor é fixado pela Convenção Coletiva de Trabalho (CCT). Há hipóteses em que o valor do piso salarial é fixado para a categoria decorre de lei (ex.: jornalista, engenheiro e veterinário). o salário de referência adotado servirá de base de cálculo para a incidência dos adicionais de periculosidade, insalubridade, noturno, hora noturna reduzida e hora extra no feriado trabalhado cujo somatório representará o total de remuneração devido ao empregado mensalmente.

*Metodologia de cálculo* : Aplicar a CCT.

Fundamentação Legal: CLT (Art. 457 §§ 1º, 2º e 3º e Art. 458); e Jurisprudência - TCU (Acórdão 3.006/2010 - Plenário).

**B. Adicional de Periculosidade** –Corresponde a 30% sobre o salário base, sem os acréscimos resultantes de gratificações, prêmios ou participações nos lucros da empresa.

*Metodologia de cálculo:* Aplicar 30% sobre o valor do salário de referência.

Fundamentação Legal: Art. 7º inciso XXIII da CF; Jurisprudência - TST (Súmulas/TST nº s 361 e 364I); e Art. 1º da Lei 12.740/2012, que alterou o art. 193 da CLT, regulamentado pela portaria nº 1.885/MTE de 2 de dezembro de2013.

**C. Adicional de Insalubridade** – Corresponde ao adicional de 40% (quarenta por cento), 20% (vinte por cento) ou 10% (dez por cento) sobre o salário mínimo da região, segundo se classifiquem nos graus máximo, médio e mínimo respectivamente.

*Metodologia de cálculo* : Aplicar 10%, 20% ou 40% sobre o valor do salário mínimo, no caso de falta de lei ou de instrumento coletivo estabelecendo outra base de cálculo.

Fundamentação Legal: a caracterização e a classificação da insalubridade far-se-ão nos termos da Norma Regulamentadora nº 15 da Secretaria de Trabalho, do Ministério da Economia.

**D. Adicional Noturno** – Corresponde a 20% do salário base, e considera-se noturno o trabalho executado entre as 22 horas de um dia e as 5 horas do dia seguinte.

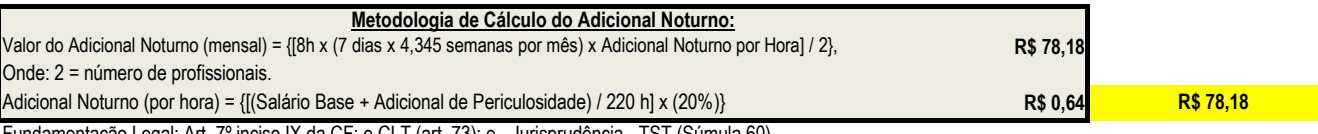

lamentação Legal: Art. 7º inciso IX da CF; e CLT (art. 73); e - Jurisprudência - TST (Súmula 60)

#### **E. Hora Noturna Reduzida** –Corresponde a 52 minutos e 30 segundos

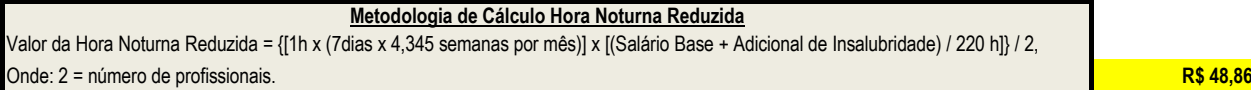

OBS: O Custo Total do adicional por trabalho noturno é composto por dois itens de custo: a) Adicional noturno - decorrente de a hora noturna ser remunerada em valor maior; e b) Hora de redução noturna – decorrente de cada hora remunerada no período noturno corresponde a 52 minutos e 30 segundos.

**F. Adicional de Hora Extra no Feriado Trabalhado** provisão realizada pela empresa para efetuar o pagamento aos empregados que laboram na jornada de 12 X 36 nos dias de feriado.

#### **Metodologia de Cálculo do Adicional de Hora Extra no Feriado Trabalhado**

Valor da hora trabalhada = Remuneração Total Mensal / 220h

Remuneração Total Mensal = [Salário Base + Adicional de periculosidade + Horas Noturna Reduzida (para postos noturnos) + Adicional Noturno (para postos noturnos)]

Valor do dia trabalhado = Valor da hora trabalhada x horas trabalhadas no dia (12h)

Estimativa de feriados por ano: 12 (9 feriados nacionais + 3 estaduais/municipais), conforme Lei Federal 662, de 1949, com as alterações dadas pela Lei 10.607/2002 e pela Lei 6.802/1980.

Valor de remuneração adicional dos feriados por ano = Valor do dia trabalhado x 12 feriados em um ano.

Valor de remuneração adicional dos feriados por mês = Valor da remuneração adicional dos feriados por ano / 12 meses.

Valor mensal por empregado em razão da Súmula 444 TST = Valor da remuneração adicional dos feriados por mês / 2.

Onde: 2 = número de postos.

Fundamentação Legal: Súmula 444, do Tribunal Superior do Trabalho (TST).

CNPJ: 14.928.920/000189

#### **MÓDULO 2 - ENCARGOS E BENEFÍCIOS ANUAIS, MENSAIS E DIÁRIOS**

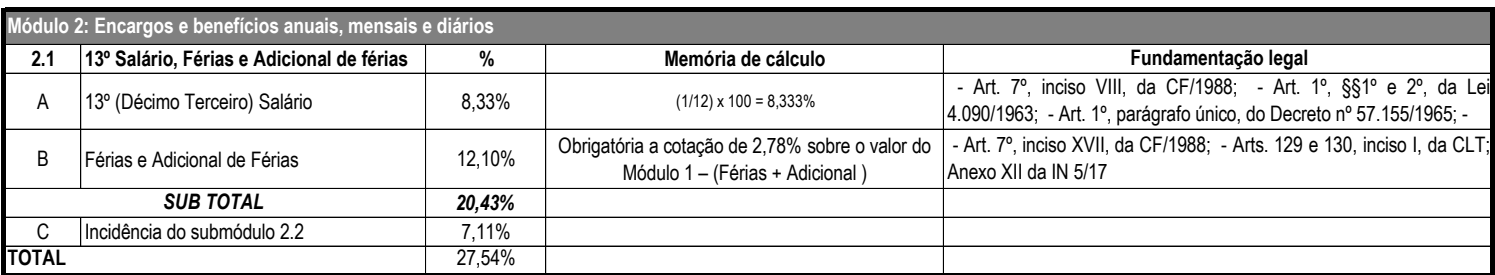

Nota 1: Como a planilha de custos e formação de preços é calculada mensalmente, provisiona-se proporcionalmente 1/12 (um doze avos) dos valores referentes a gratificação natalina, férias e adicional de férias. (Redação dada pela Instrução Normativa nº 7, de 2018.

Nota 2: O adicional de férias contido no Submódulo 2.1 corresponde a 1/3 (um terço) da remuneração que por sua vez é divido por 12 (doze) conforme Nota 1 acima.

Nota 3: Levando em consideração a vigência contratual prevista no art. 57 da Lei nº 8.666, de 23 de junho de 1993, a rubrica férias tem como objetivo principal suprir a necessidade do pagamento das férias remuneradas ao final do contrato de 12 meses. Esta rubrica, quando da prorrogação contratual, torna-se custo não renovável. (Incluído pela Instrução Normativa nº 7, de 2018)

**A. 13º (décimo terceiro) Salário** - Corresponde à gratificação natalina garantido pela Constituição.

*Metodologia de cálculo* **:** corresponde a 1/12 avos da remuneração devida ao empregado: [(1/12) x100] = 8,33%.

Fundamentação Legal: Art. 7º, inciso VIII, da CF; - Lei nº 4.090/1962 (Art. 1° ao 3°); Lei nº 7.787/1989 (Art. 1º, parágrafo único); e Jurisprudência - TCU (Acórdão 1753/2008 – Plenário).

**B. Férias e Adicional de Férias** - Acréscimo legal equivalente a 1/3 do salário normal, devido no exercício do direito a férias.

Metodologia de cálculo: corresponde a 12,10%, conforme planilha constante do item 14, do ANEXO XII CONTA-DEPOSITO VINCULADA - BLOQUEADA PARA MOVIMENTAÇÃO, da Instrução Normativa nº 5, de 2017.

Fundamentação Legal: Art. 7º, inciso XVII, da CF que garante o gozo de férias com, pelo menos, um terço a mais do salário normal.

**Submódulo 2.2 - Encargos Previdenciários (GPS), Fundo de Garantia por Tempo de Serviço (FGTS) e outras contribuições**

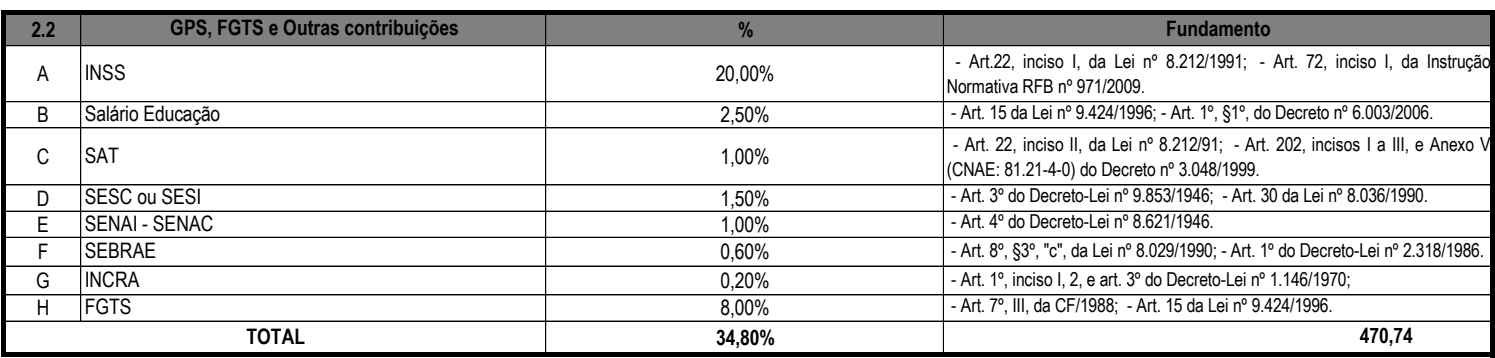

Nota 3: Esses percentuais incidem sobre o Módulo 1, o Submódulo 2.1. (Redação dada pela Instrução Normativa nº 7, de 2018) Nota 1: Os percentuais dos encargos previdenciários, do FGTS e demais contribuições são aqueles estabelecidos pela legislação vigente. Nota 2: O SAT a depender do grau de risco do serviço irá variar entre 1%, para risco leve, de 2%, para risco médio, e de 3% de risco grave

**A. INSS** – Contribuição a cargo da empresa, destinada à Seguridade Social *Metodologia de cálculo* : corresponde a 20,00%.

Fundamentação Legal: Art. 2°, § 3º, da Lei 11.457, de 16 de março de 2007

**B. SALÁRIO EDUCAÇÃO** –Contribuição social destinada ao financiamento da educação básica nos termos da CF. Fundamentação Legal: Art. 3º, Inciso I, Decreto 87.043, de 22 de março de 1982

*Metodologia de cálculo* : corresponde a 2,50%.

**C. SAT (RAT ajustado)** –Riscos Ambientais do Trabalho - RAT X Fator Acidentário de Prevenção – FAP. Fundamentação Legal: inciso II, art. 22 da Lei nº 8212/1991 e Anexo V do Decreto nº 3048/99.

*Metodologia de cálculo:* corresponde a RAT x FAP, em que a alíquota do RAT É de 3% (atividade de risco mínimo), e a do FAP de 0,500. Comprovado mediante apresentação da GFIP ou outro documento apto a fazê- lo.

#### **Riscos Ambientais do Trabalho RAT X FAP:**

A.7 = RAT x FAP, em que:

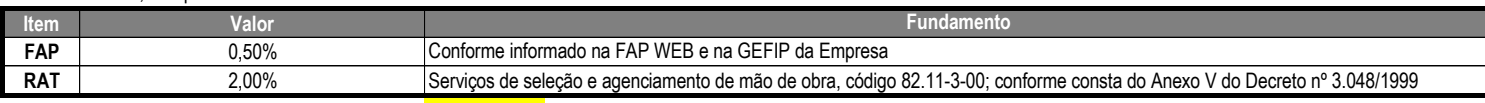

**A.7 = RAT AJUSTADO: (RAT x FAP) = (2% x 0,50%) = 1,00%**

**D. SESC ou SESI** –Contribuições sociais destinadas Serviço Social da Indústria - SESI e ao Serviço Social do Comércio – SESC, que compõem a Guia da Previdência Social. *Metodologia de cálculo* : corresponde a 1,00%.

Fundamentação Legal: Art. 30, Lei 8.036/1990; e Jurisprudência - TCU (Acórdão 1.753/2008 - Plenário; e Acórdão 3.037/2009 - Plenário

CNPJ: 14.928.920/000189

**E. SENAI - SENAC** –Contribuição ao Serviço Nacional de Aprendizagem Industrial - SENAI e ao Serviço Nacional de Aprendizagem Comercial – SENAC. *Metodologia de cálculo:* corresponde a 1,00%.

Fundamentação Legal: Art. 1º, caput, Decreto-Lei 6.246/1944 (SENAI); art. 4º, caput do Decreto-Lei 8.621/1946; e Jurisprudência- TCU (Acórdão 3037/2009 – Plenário).

*Metodologia de cálculo* : corresponde a 0,60%. **F. SEBRAE** –Contribuição social repassada ao Serviço Brasileiro de Apoio à Pequena e Média Empresa (SEBRAE), destinado a custear os programas de apoio à pequena e média empresa.

Fundamentação Legal: Art. 8º, Lei 8.029/1990; e Jurisprudência - TCU (Acórdão 1753/2008 – Plenário; Acórdão 2554/2010 - Primeira Câmara; Acórdão 3191/2007 - Primeira Câmara; Acórdão 3037/2009 – Plenário; e Acórdão 1442/2010 - 2ª Câmara).

**G. INCRA** –Contribuição ao Instituto Nacional de Colonização e Reforma Agrária.

*Metodologia de cálculo* : corresponde a 0,20%.

Fundamentação Legal: Art. 1°, I, 2 c/c art. 3°, ambos do Decreto-Lei1.146/1970; e Jurisprudência - TCU (Acórdão 1753/2008 – Plenário).

**H. FGTS** –Fundo de Garantia do Tempo de Serviço, garantido pela CF.

*Metodologia de cálculo* : corresponde a 8,00%.

Fundamentação Legal: Art. 15, Lei nº 8.036/90; Art. 7º, III, CF; Ministério do Trabalho - Instrução normativa nº 84/2010; e Jurisprudência - TCU (Acórdão 1753/2008 - Plenário).

#### **Submódulo 2.3 - Benefícios Mensais e Diários.**

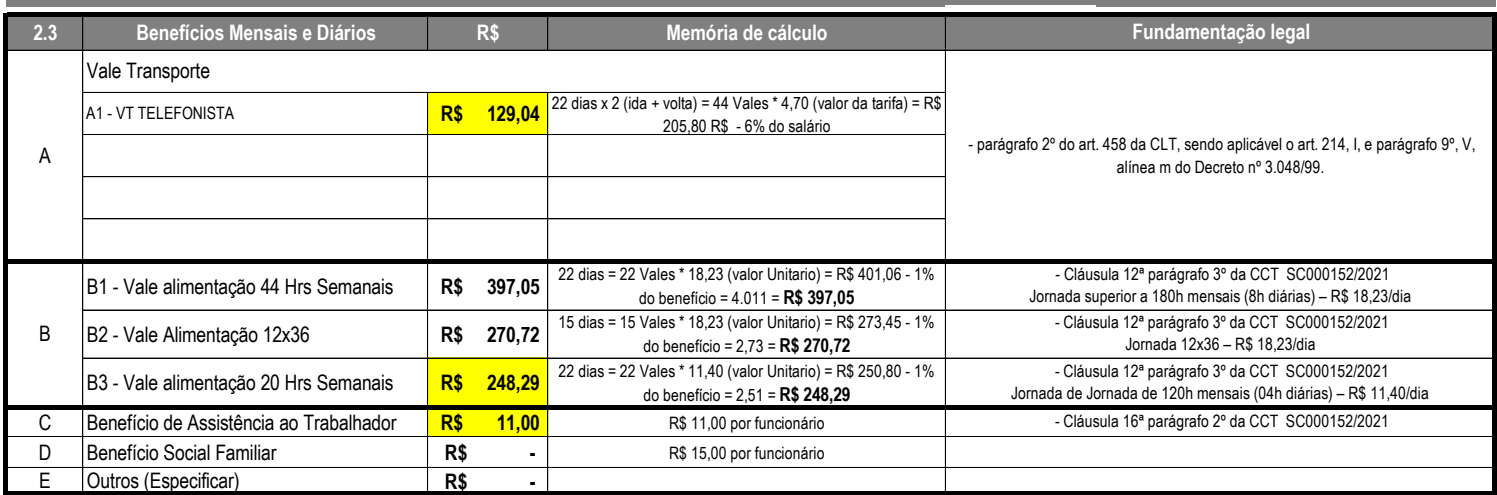

Nota 1: O valor informado deverá ser o custo real do benefício (descontado o valor eventualmente pago pelo empregado).

Nota 2: Observar a previsão dos benefícios contidos em Acordos, Convenções e Dissídios Coletivos de Trabalho e atentar-se ao disposto no art. 6° da Instrução Normativa Nº 05/2017.

**A. Transporte** - Valor referente aos custos com os deslocamentos do trabalhador no percurso residência-trabalho e vice-versa. Também é custeado pelo beneficiário equivalente a 6% (seis por cento) de seu salário base, excluídos quaisquer adicionais ou vantagens

Fundamentação Legal: CLT (Art. 458 § 2º e inciso III); e Jurisprudência - TCU (Acórdão 282/2009 - 1ª Câmara).

#### Vale transporte (12 x 36 h) = 365/12/2xVTx2 (trajeto de ida e volta residência/trabalho) **Metodologia de Cálculo do Transporte** Custo Total = [(Dias de Trabalho no mês) X (Número de passagens por dia) X (Custo da Passagem) – (Valor do salário base X 6,00%)]; OU

#### **B. Auxílio-Refeição/Alimentação** - Conforme Convenção Coletiva de Trabalho (CCT).

*Metodologia de cálculo* : Vale Refeição/Alimentação = valor diário do ticket X 22 dias trabalhados (onde 22 é o número médio de dias efetivamente trabalhados no mês); OU Vale Refeição/Alimentação (12 x 36 h) = valor diário do ticket x 15 dias trabalhados (onde 15 é o número médio de dias efetivamente trabalhados pelos empregados com escala de 12 x 36 h no mês).

**OBS1**: A empresa licitante deverá informar na planilha de custos os valores de outros benefícios devidos aos trabalhadores da categoria profissional pretendida pela Administração e que constam da CCT.

**OBS2**: Em relação à assistência médica/plano de saúde, a Instrução Normativa nº. 05/2017 veda que os órgãos e entidades se vinculem a dispositivos de CCT que tratem de obrigações e direitos que somente se aplicam aos contratos com a Administração Pública (vide Art. 6°, parágrafo único, da IN nº 05/2017). Pareceres nºs 15/2014/CPLC/DEPCONSU/PGF/AGU, 12/2016/CPLC/DEPCONSU/PGF/AGU e Acórdão nº 1.033/2015-Plenário TCU.

**Quadro-Resumo do Módulo 2 - Encargos e Benefícios anuais, mensais e diários**

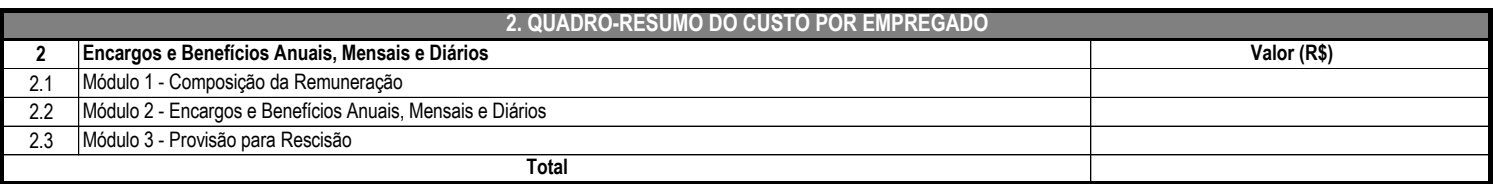

**OBS:** O preenchimento dos valores referentes a esta tabela são obtidos conforme definidos nas tabelas anteriores, respectivamente.

CNPJ: 14.928.920/000189

#### **MÓDULO 3**

#### **A – Aviso prévio indenizado =**

*Metodologia de cálculo* : Aviso Prévio Indenizado (API)= [0,05 x (1/12)] x 100 = 0,417%; Onde: 0,05 (5,0%) é a estimativa de empregados que terão a rescisão contratual durante a vigência do contrato de trabalho.

Devido quando não há o cumprimento do Aviso Prévio. Indenização de no mínimo 30 (trinta) dias. Fundamentação Legal: Art. 7°, XXI, CF/88; Arts. 477, 487 e ss. CLT

**0,417%**

#### **B – Incidência do FGTS sobre o aviso prévio indenizado =**

#### *Metodologia de cálculo* : FGTS x API: (0,08 x 0,00417) x 100 = 0,033%; Onde: 0,08 é a alíquota do FGTS (8,0%).

**1,940%**

Esse item decorre da aplicação da alíquota do FGTS sobre a provisão para o API. Fundamentação Legal: Súmula nº 305 do TST; art. 15 da Lei nº 8.036/1990; e Jurisprudência - TCU (Acórdão 2.217/2010 – Plenário).

#### **C – Multa do FGTS e CS sobre o aviso prévio indenizado =**

*Metodologia de cálculo* : FGTS x API: [(8% x 40%) x 90%] x [(1+5/56+5/56+5/168)] x 100= 3,48%; Onde: 8,0% é a alíquota do FGTS; 40,0% corresponde à Multa do FGTS (40,0%); 90,0% é a proporção a ser observada (conforme o Caderno de Vigilância); 1,0 refere-se a um salário; 5/56 é referente às parcelas de férias e 13 salário; e 5/168 é a parte referente ao terço constitucional.

Na hipótese de despedida sem justa causa pelo empregador, este depositará multa do FGTS na conta vinculada do trabalhador a importância igual a 40,0% do montante de todos os depósitos

#### **D – Aviso prévio trabalhado =**

Metodologia de cálculo: IAPT = [(39,8% x 1,94%) x 100]= 0,777%; Onde: IAPT representa o produto da operação entre a incidência do Submódulo 2.2 sobre o APT; 39,8% é a alíquota máxima admitida para o Submódulo 2.2; e 1,94% é a alíquota do APT

#### **E – Incidência do submódulo 2.2 sobre o aviso prévio trabalhado =**

*Metodologia de cálculo* : IAPT = [(35,30% x 1,94%) x 100]= 0,685%; Onde: IAPT representa o produto da operação entre a incidência do Submódulo 2.2 sobre o APT; 39,8% é a alíquota máxima admitida para o Submódulo 2.2; e 1,94% é a alíquota do APT

Tendo em vista que APT tem natureza remuneratória, há incidência dos encargos previdenciários e FGTS do submódulo 2.2 sobre ele.

#### **F – Multa do FGTS e CS sobre o aviso prévio trabalhado =**

Metodologia de cálculo: FGTS x API = [(1 x 40% x 8% x 1,94%) x 100]= 0,062%; Onde: 1,0 refere-se a um salário; 40,0% corresponde à Multa do FGTS (40,0%); 8,0% é a alíquota do FGTS; e 1,94% valor máximo de APT.

*OBS* : Os valores provisionados em Conta-Depósito Vinculada – Bloqueada para Movimentação a título de Multa sobre o FGTS e Contribuição Social sobre o Aviso Prévio Indenizado e Aviso Prévio Trabalhado será de 4,0%, independentemente de os valores informados na planilha de custos encaminhada pela empresa vencedora do certame ser inferior, conforme indicado na planilha constante do item 14, do ANEXO XII CONTA-DEPÓSITO VINCULADA - BLOQUEADA PARA MOVIMENTAÇÃO, da Instrução Normativa nº 5, de 2017.

#### **A – Submódulo 4.1**

**MÓDULO 4**

**Férias = 1,630%**

Metodologia de cálculo : 0,70% + 0,70% + 0,23% = 1,63%; Onde: a) Férias - [(1/12) x 100] = 8,33%, tendo em vista que para cada ano de vigência contratual a Administração deve apropriar a título de férias 1/12 para o "empregado folguista", temos a seguinte metodologia: [(1/12/12) x 100] = 0,695%. Arredondando para duas casas decimais: 0,70%; b) Décimo terceiro salário - O raciocínio a ser adotado para o item décimo terceiro salário é idêntico ao desenvolvido para o item férias e, portanto, assumirá o seguinte percentual: [(1/12/12) x 100] = 0,695%. Arredondando para duas casas decimais: 0,70%; e c) Adicional de 1/3 - O raciocínio a ser adotado para o adicional de 1/3 férias (terco constitucional) é idêntico ao desenvolvido para os itens férias e décimo terceiro salário, apenas dividindo o produto encontrado por três, assumindo o seguinte percentual: [(1/12/12/3) x 100] = 0,231%. Arredondando para duas casas decimais: 0,23%. Fundamentação legal:

O "empregado folguista" substituirá o empregado residente a cada ano pelo período de 30 (trinta) dias e que não haverá substituição referente ao quinto período aquisitivo. Fundamentação Legal: Art. 7º inciso XVII, da CF; CLT (Art. 129 e 130); e Instrução Normativa nº 05/2017

#### **B – Ausências legais =**

#### Memoria de Cálculo = 2,96/30/12\*100

*Metodologia de cálculo* : [(1/365) x 100] = 0,27%; Onde: O numerador da fração representa o número estimado de dias em que o empregado faltará o serviço de forma justificada. Ausências previstas na legislação vigente que é composta por um conjunto de casos em que o funcionário pode se ausentar sem perda remuneração.

Fundamentação Legal: CLT (Art. 131 inciso I e Art. 473 inciso I ao IX); Jurisprudência - TCU (Acórdão 1753/2008 – Plenário); e Jurisprudência - TST (Súmula 89 - falta ao serviço (mantida)

Res. 121/2003, Dj 19, 20 e 21.11.2003).

#### **C – Licença paternidade =**

**0,020%**

**0,27%**

*Metodologia de cálculo* : [(5/365) x 1,5%] = 0,02%; Onde: O numerador da fração representa o número de dias da licença paternidade (5), seguido do percentual estimado da ocorrência do evento paternidade (1,5%).

Concede ao empregado o direito de ausentar-se do serviço por cinco dias quando do nascimento de filho. OBS: De acordo com o IBGE, nascem filhos de 1,5% dos trabalhadores no período de um ano.

Fundamentação Legal: art. 7º, inciso XIX da CF, combinado com o art. 10, § 1º dos Atos das Disposições Constitucionais Transitórias – ADCT.

**0,3290%**

#### **D – Ausência por acidente de trabalho =**

*Metodologia de cálculo* : [(15/365) x 8,0%] = 0,329%; Onde: O numerador da fração representa o número de dias em que o empregado poderá ficar afastado durante o ano em virtude de acidente do trabalho, seguido do percentual estimado da ocorrência do evento acidente de trabalho.

Corresponde ao valor do custo referente aos 15 (quinze) primeiros dias em que o empregado encontra-se afastado por acidente de trabalho e a empresa contratada tem o dever de remunerálo. Após esse período o ônus passa a ser é do INSS.

#### APOLLO SERVIÇOS & COMERCIO EIRELI CNPJ: 14.928.920/000189 cives: 14.926.920/000169<br>End. Rua Leopoldo Machado, nº 54 "B", Bairro Jesus de Nazaré – Macapá/AP

**0,675%**

**2,00%**

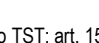

**0,145%**

**2,000%**

CNPJ: 14.928.920/000189

Fundamentação Legal: CLT (Art. 131 inciso III e Art. 201 inciso I); Lei nº 8.213/1991 (Art. 18 ao 21); Decreto nº 3.048/1999 (Art. 30 ao 32); Jurisprudência - TCU (Acórdão 1753/2008 – Plenário); Ministério do Trabalho - Instrução Normativa nº 84/2010 (Art. 6º inciso III); e Jurisprudência - TST (Súmula 46 - Acidente de Trabalho (mantida) - Res. 121/2003, Dj 19, 20 e21.11.2003).

#### **E – Afastamento maternidade =**

**0,03%**

162,81

O custo final do afastamento maternidade é calculado a partir do custo efetivo de afastamento maternidade, do número de meses de licenca maternidade, do percentual de mulheres no tipo de serviço e do número de ocorrências de maternidade. Metodologia de cálculo:  $[(1/12) \times 2.0\% \times (4/12)] = 0.06\%$ ; Onde: Estima-se que apenas 2.0% das empregadas irão engravidar, devendo afastar-se do serviço por 04 (quatro) meses.

Fundamentação Legal: Art. 6° e 201 da CF; CLT (Art. 392); e Jurisprudência - TST (OJ, SDI144 e SDI1).

#### **Submódulo 4.2 - Intrajornada**

#### **A - Intervalo para repouso e alimentação**

*Metodologia de cálculo:* Cobertura Intrajornada = ((Valor Total da Remuneração + Encargos Sociais) / 220) \*(3\*7\*4,345 / 2); Onde: 3,0 é o número de horas necessárias para a substituição; Encargos Sociais equivale ao Módulo 2; 220 é o divisor para encontrar o valor da hora trabalhada; 7 é o total de dias de trabalho; 4,345 é o número médio de semanas no mês (365/7/12); e 2 é o número de empregados por posto.

Decorre da necessidade de reposição do empregado titular nos casos em que é que concedido o intervalo para repouso ou alimentação de (60) sessenta minutos. Essa ocorrência será devida, em regra, na escala 12 x 36, diurna ou noturna, tendo em vista que o posto de trabalho não pode ficar "descoberto", cabendo à empresa contratada enviar diariamente o substituto. OBS1: a Administração poderá adotar a escala de 44 horas semanais de forma complementar à escala 12 x 36, de modo a permitir a rendição desses profissionais por aqueles que atuam na jornada de trabalho de 44 horas semanais. Caso o Edital não adote a substituição do empregado na hora do almoço ou se utilize da jornada de 44 horas semanais de forma complementar, esse Submódulo deve ficar em branco. OBS2: Estima-se que serão necessárias 3 horas para cobertura intrajornada, incluído o tempo para deslocamento, ida e volta

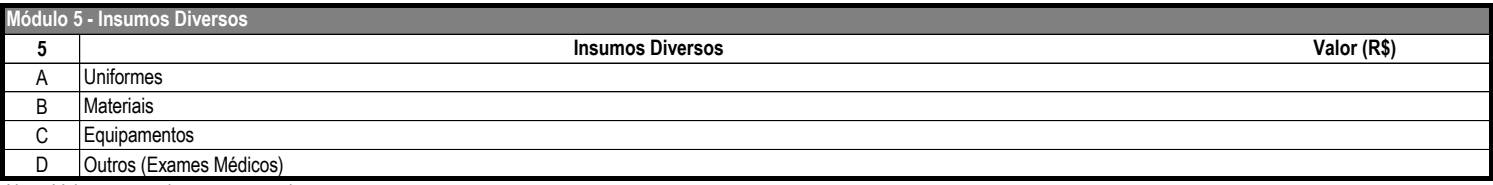

Nota: Valores mensais por empregado.

**A. Uniformes** - Compreende todos os utilizados diretamente na execução dos serviços.

*Metodologia de cálculo* : pesquisa de mercado com os fornecedores.

Fundamentação Legal: Jurisprudência - TST (Precedentes Normativos 115).

**B. Materiais** - Compreende todos os itens que compõe o uniforme do empregado.

*Metodologia de cálculo* : pesquisa de mercado com os fornecedores.

Fundamentação Legal: Para a contratação dos serviços de vigilância e de limpeza e conservação, deverão ser observadas as regras previstas no Art. 32 e no Anexo VI da Instrução Normativa Nº 5/2017.

**C. Equipamentos** - Compreende todos os bens necessários à execução direta dos serviços.

*Metodologia de cálculo* : pesquisa de mercado com os fornecedores.

Fundamentação Legal: observar quanto ao uso obrigatório dos equipamentos de proteção individual nos termos da CLT, conforme o Art. 158, parágrafo único, alínea "b".

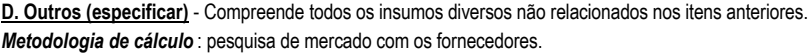

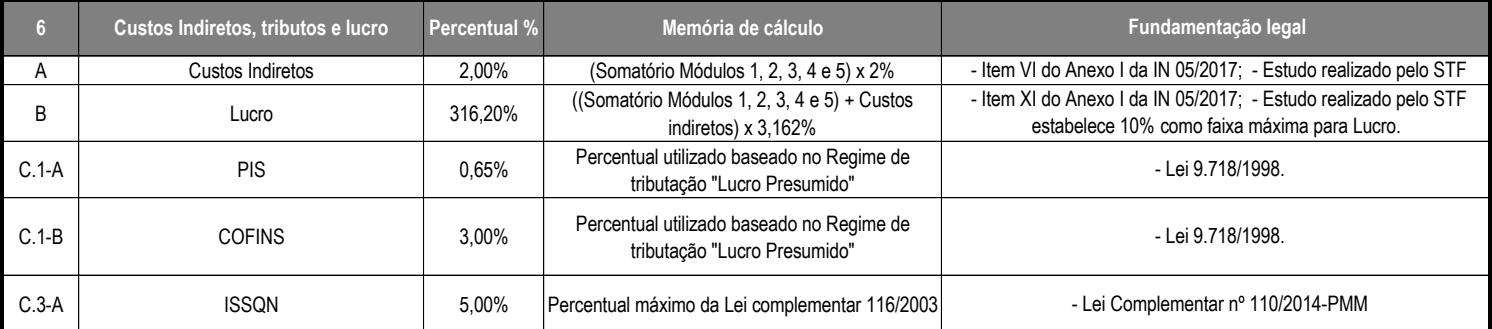

Nota 1: Custos Indiretos, Tributos e Lucro por empregado

Nota 2: O valor referente a tributos é obtido aplicando-se o percentual sobre o valor do faturamento.

**OBS 1:** A Empresa adota o regime tributário do **Lucro Presumido:** Também conhecida como regime cumulativo, é regulamentada pelo Art. 13 da Lei nº 9.718, de 27 de novembro de 1998, e a base de cálculo é o faturamento da empresa e as alíquotas para PIS e COFINS são, respectivamente, 0,65% e 3,0%;

**A. Custos Indiretos** - Compreende todos os são os gastos da empresa com sua estrutura administrativa, organizacional e gerenciamento de seus contratos. *Metodologia de cálculo* : Aplica-se a alíquota do CI sobre o total dos custos Diretos (CD).

**B. Lucro** – Corresponde ao ganho decorrente da exploração da atividade econômica, calculado mediante incidência percentual sobre o somatório dos custos diretos e dos custos indiretos.

CNPJ: 14.928.920/000189

*Metodologia de cálculo* : Aplica-se a alíquota do lucro sobre o somatório entre Custos Diretos e Custos Indiretos.

Fundamentação Legal: Jurisprudência - TCU (Acórdão 592/2010; Acórdão nº 1.319/2010-2ª Câmara; Acórdão nº 1.696/2010-2<sup>ª</sup> Câmara; Acórdão nº 1.442/2010-2ª Câmara; e Acórdão nº 1.597/2010-Plenário).

**C. Tributos** – São definidos por lei e decorrem da atividade de prestação de serviços. São tributos possíveis de serem discriminados: PIS, CONFINS, CPRB e ISSQN.

*Metodologia de cálculo:* c.1) PIS: (CD + CI + Lucro)/(1 – total de Impostos)) x Alíquota do PIS; c.2) COFINS: (CD + CI + Lucro)/(1 – total de Impostos)) x Alíquota do COFINS; c.3) CPRB: (CD + CI + Lucro)/(1 – total de Impostos)) x Alíquota do CPRB; e c.4) ISSQN: (CD + CI + Lucro)/(1 – total de Impostos)) x Alíquota do ISSQN.

Fundamentação Legal: PIS e a COFINS possuem natureza de contribuição social com previsão na CF e regulamentação pelas Leis nº 10.637/2002, e 10.833/2003; CPRB é uma desoneração da folha de pagamentos, em que as empresas poderão contribuir para a previdência social a partir da aplicação de uma alíquota sobre o valor da receita bruta, e possui previsão legal no art. 8° da Lei 12.546/2011; e ISSQN que é regulamentado pela Lei Complementar nº 116/2003, cujo fato gerador é a prestação de serviços e tem como limites mínimo e máximo, respectivamente, os percentuais de 2,0% e 5,0%

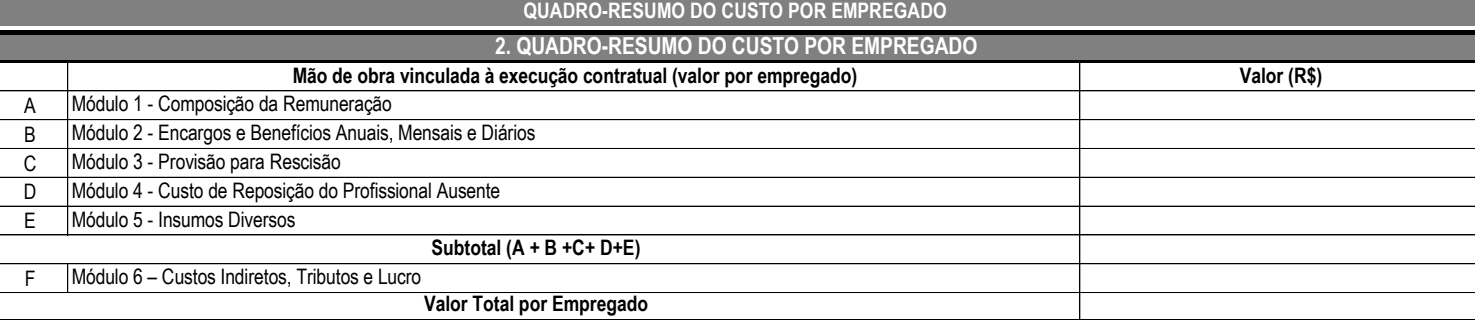

OBS:O preenchimento dos valores referentes a esta tabela são obtidos conforme definidos nas tabelas anteriores, respectivamente.

 $\Omega$ 

rio 5. Con mdo AIMUNDO ROGÉRIO SOARES CASTRO

CPF: 657.496.342-72 **TITULAR**